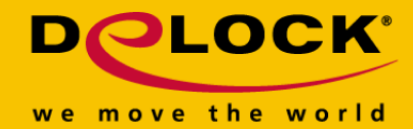

# **Delock Przełącznik udostępniania USB 2.0 4 – 1**

#### **Opis**

Ten przełącznik udostępniania firmy Delock może być używany na czterech komputerach w celu zapewnienia dostępu do pojedynczego urządzenia USB. Przykładowo, jeśli drukarka jest podłączona, można ją wybrać za pomocą przycisków umieszczonych w przełączniku, do których jeden z czterech komputerów jest podłączony do drukarki. To połączenie można przełączać w dowolnym momencie. Pakiet zawiera oprogramowanie dla systemu Windows Vista i Windows 7, które umożliwia przestawianie przełącznika programowo.

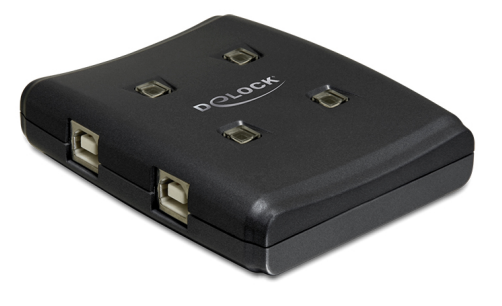

#### **Numer artykułu 87483**

EAN: 4043619874835

Kraj pochodzenia: Taiwan, Republic of **China** Opakowanie: Blister

### **Specyfikacja**

- Złacze: Wejście: 1 x USB 2.0 Typ-A żeński Wyjście: 4 x USB 2.0 Typ-B żeńskie
- 4 x przyciski LED na potrzeby przełączania
- Zasilanie poprzez USB, Dla adaptera nie jest wymagany dodatkowy zasilacz sieciowy W przypadku podłączonego urządzenia może być konieczny dodatkowy zasilacz sieciowy
- Wymiary (DxSxW): ok. 87 x 75 x 20 mm

#### **Wymagania systemowe**

- Windows 2000/XP/XP-64/Server-2003/Vista/Vista-64/7/7-64/8/8-64/8.1/8.1-64/10/10-64, Linux Kernel 2.6, Mac OS.10.9.5, 10.10.3
- PC lub notebook z wolnym portem USB Typ-A

## **Zawartość opakowania**

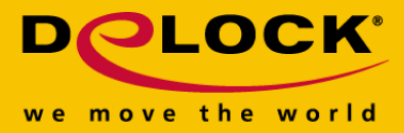

- Przełącznik udostępniania
- 2 x przewód połączeniowy USB 2.0 typu A > B
- Płyta CD ROM z oprogramowaniem (Windows Vista, 7)
- Instrukcja obsługi

# **Zdjęcia**

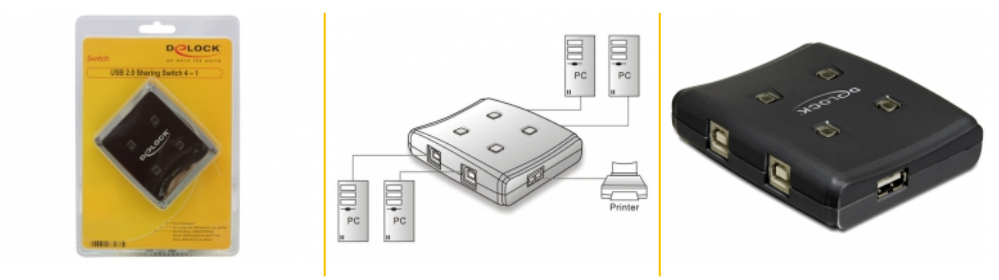